Memorial do Kapitana Bandemera Miadamo nam dobre Rapisanie se odbieras, corgiannie penna, ilose liston ad surajich licenye portginnery ch na presty en divista Romespouders hundonno nam, choicas dego coramieraje listy trong's Kommunikova and now widogktes, re je crytatz z uniediem, crusiem ugrowys najzcem jorzcenn rezchinania); re crytanier, ich jestes minasycany, tak iedla lubosci crytania wolater ramedbac officisy wanie); n'in adomo nom notrossa, il ad not komsten han addreborg wcholi lange mytsyenia die mig nami nahy chimiast nas za Swajel Korrespondentow mus ac rangles, erego my sig mydy menypierali. a jisnakzi, ani ba midra, ani navre wtasne interesa, nienzmogly John na nas pisania de 48 de cichie. - Genne to jurys pisac noticing! moje and as to solice pytanie. hacky by ge najszlachetniejszym pobudhan. Dates to grozenniana rozdzielając siz 3 nami, juj to stanem Growia Levego juj to prepisem letrarshim, juj naredci

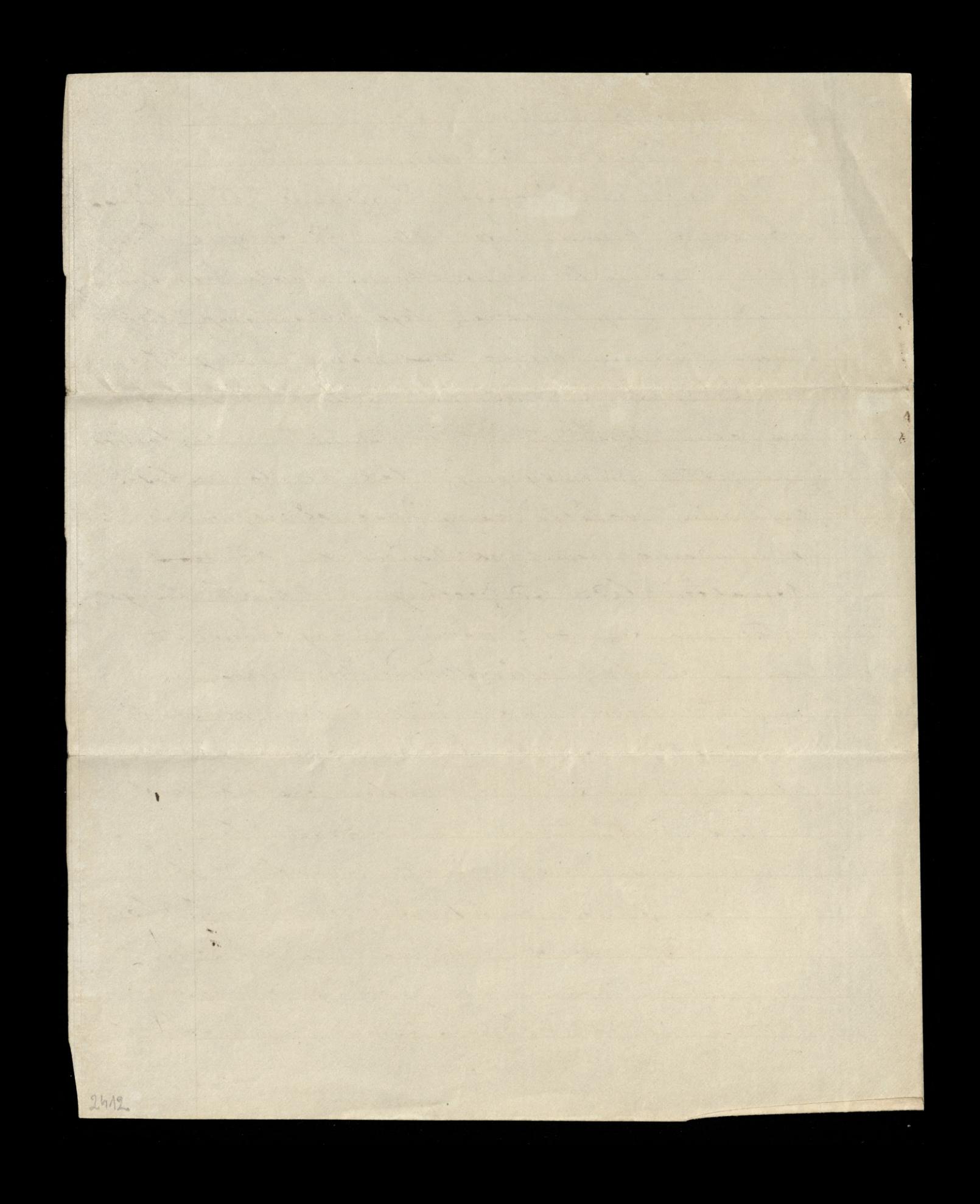

twojni pałownym wyborem), że jedziesz do-3<br>Margate (truku spokojności da srekie? Granislasing myst tronja, jasny by trong Ning nes porzea chec porquiata primia da Creale Reportanie, porquiata taineys, & not - ciz' mise wytrzcasa proo grytu. Oto myst sie list nadez goyby hashad whapseli, mogthy namenye godzima wmy potrajnose hvoja, mogoly g myslami digsé paytowne surgej Jauricie grouve, nabacoie jej alstratici a w takin Marin gotowy's by wylie 3 wanny ream hier mechanty, nuevo lig ne dafs miadziany, numérie dumajge obscie goty i gientingcy na dofie gasnize nasopie - coby zataie solice ine mojemy, ziatato na umyst hogy dange sytadlivse, umyst w Klørgm die wykza byle złoto-modzcych projektow. Nichisalismy barny die bali, aby listy under mepommozique dobe by de filik. papieron klore da utiladamia monogles I soby, a do Ktorych jedna curartugha

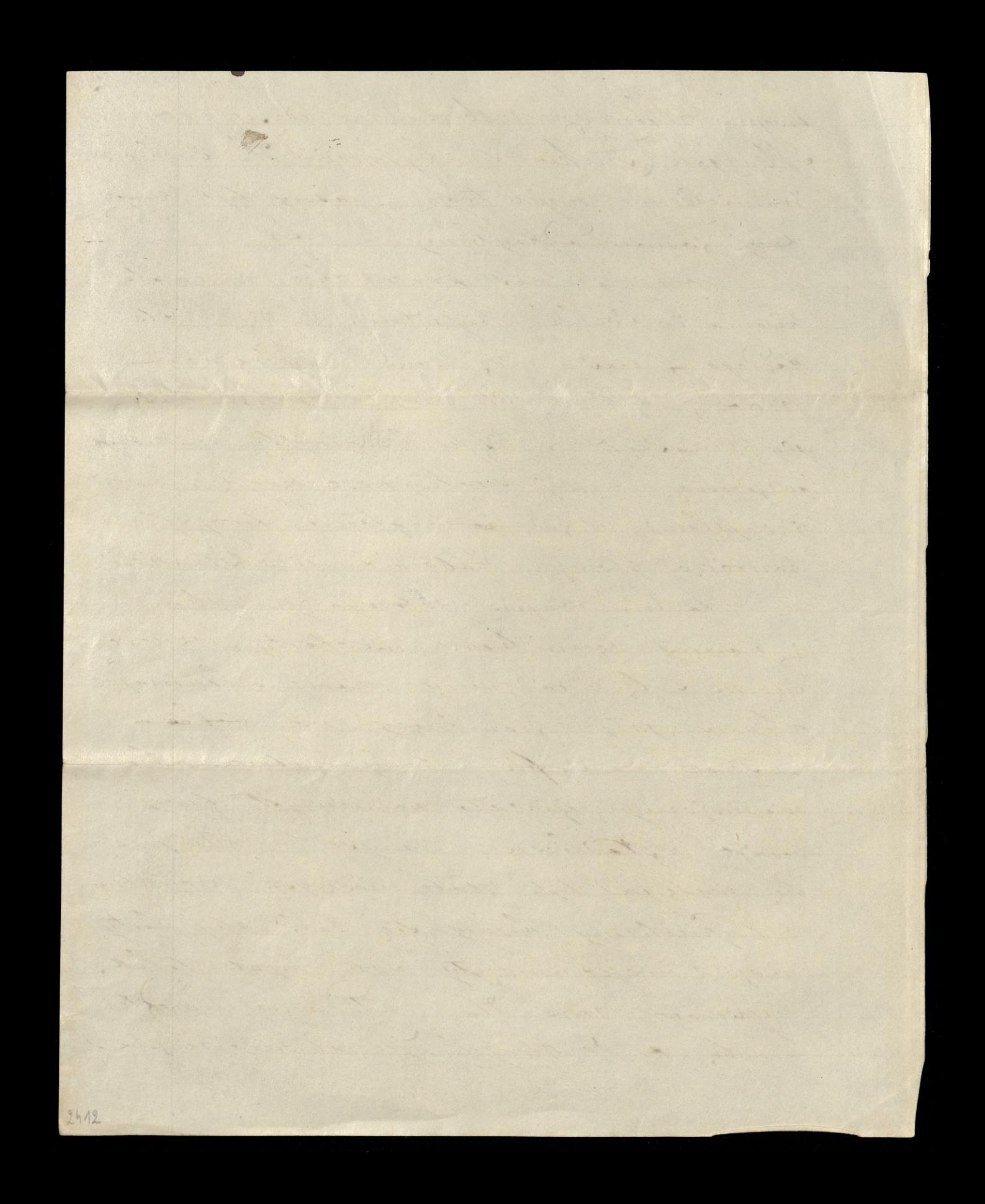

dadana, takichy zamieszanie y musica nicoratifrienny, jak jednoso prodana da Tugiego grovenania, Klosego jedna trona rowna zona, jestitojs astavnie zaust whtedance as Druggy trong; com Sami makenatycy, grany way znany re chocia; rypadder mogsty by c nighted previdejany, endu by strange powerla bylo na prvobienie grownania); chociaj vyznájemy ze znegnie skriesném) mogs by byje dejatanie, prez nadanie voudober by constal those programy de judny Story rowingscy lig gera, mutati Lakje zen! i puernose je nadraz Strong, to jest sintande de Konca Zacrynyze. Nepisar Lord theast, be perone be Same go co i net withy my waty powerly-NieJusar, Pan Macrej se uzgleda perme un tative; same powery, chocites porte solic zadamet nepissa tak mu rom grotojnici medra droga - Horginianos offategne angles - poignates me

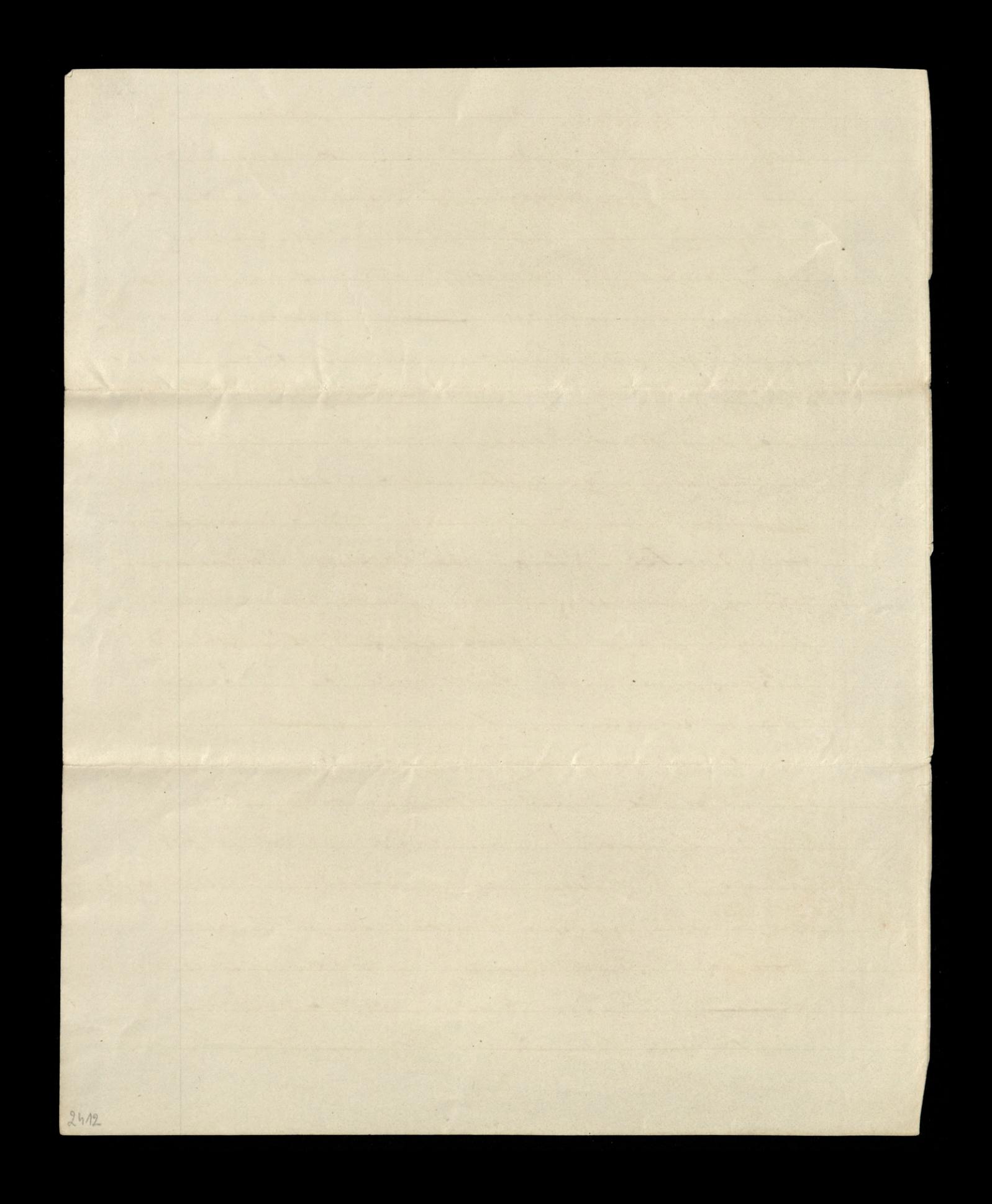

Ktinges on niepamister Summer fan G Many zabieral lie dorch scignieniade participa ziby mas a tums rappy hjune mussar Janicchet wije - Cz Znany, pouvadat, ganska pienis dry u porownania 3. medizacowanyan Atorzorowien Ktore crus re ci sie hapitanie w Mayato proprisona nepransas musica bo take stuck cicha's and tambig strong. Neprengton tis ja z listen mig Nicipienys die, Niedwich. glisten surjun de frédie Rapitacie choires go minet proy gotow any, i chang ci pads Margate pressaé 12 derrey wat. Nie mogling hambe Ha tychje Sanget wojted aw prestal Gi numer listo Braba Lucega z Hamburga It agata mightaling whysy A le secregaty profongany rely ci potogai hepitanie, jako conne nous Jornie troy's Kiery precises ling walk nafaryin adaguai ny twoje nemysé l

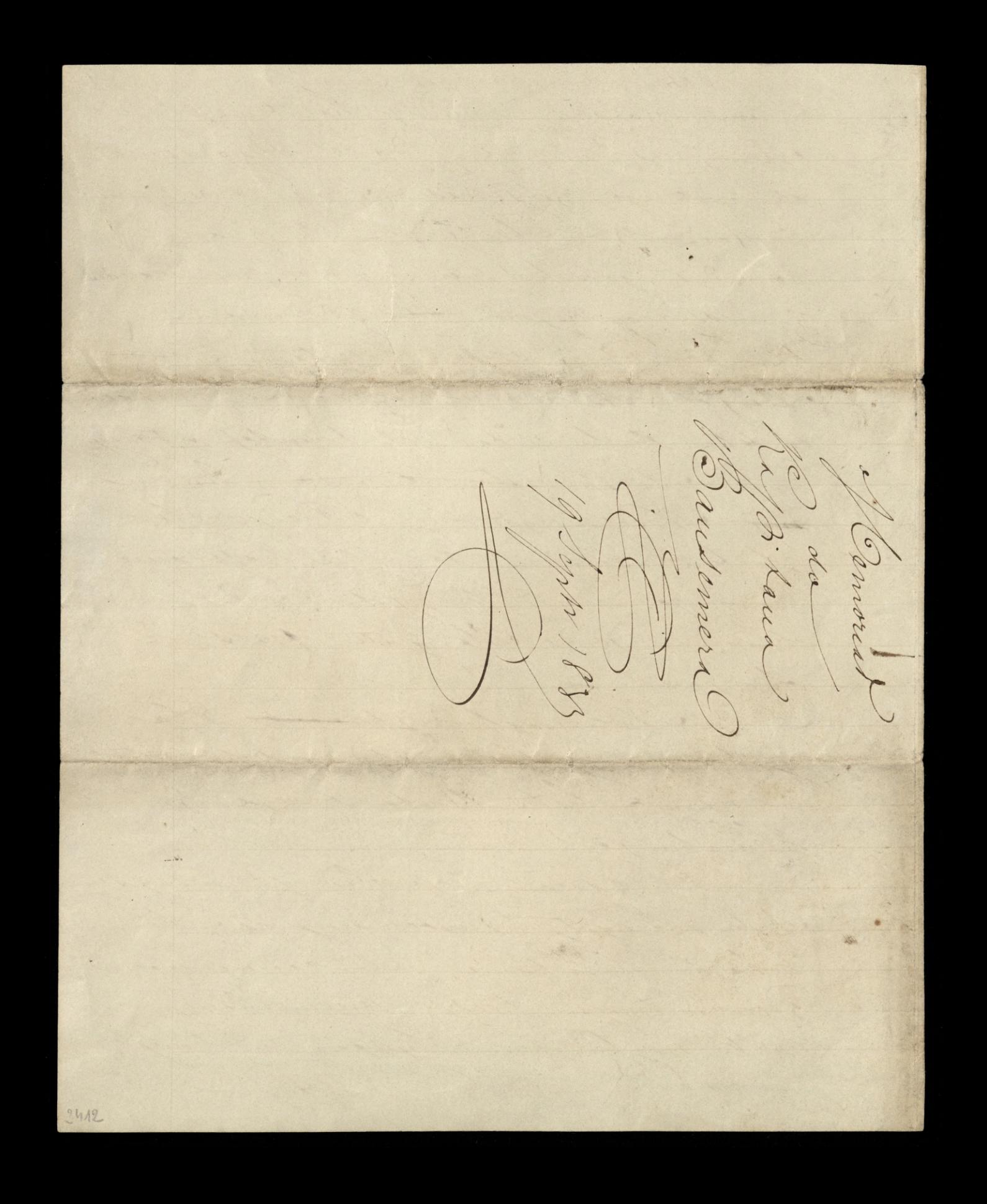

predice - culey butelle sy presudentywjidny muchantaitawani znalastan maderez. : poten ad Landman en dr. wingindoms - tym King' deputato sy' mad nein - sem lyng' mysliten Can abriversing pay ungdylayal Kreish name Kamineh - Riz howen trayetar Li melais fordundet her prevez at byte impredictions no nyet 104 purplateaux smisses aux augstages. 2136. List mi braty grybym je cheint tu municipia Ciaqual min maje my agro porvis ka april Ltuchaesem. Jah zaune enami. mysingen porttregan an - grysingen: pregnata Candina ant presentat 2 interedamin j'il dig poten prague mai proceso tenjuiggna ministrawyvaryuni trider - for the att Jedy all endamne de com am Kun ma position may lysy redagnes is previous inventary saying magigeday wording throwing nelegiones months than severe win ways porquany funcion the

Statut danin midaden me natrais mings. Ragnuma whnate generald six du religij inger reary-preducido tato paluy a auglikan-nudamenta wirgte Biskupa Durhamsliege klong jest namn Breadwarym patteries ty Diecezu nashrington many aductamientamie. Jualezione se znaleziono ren nemeatle jevo bidry sinos wtasy Reizigna why mywany pres skad. Dabrowalu zboru - ktorý niemiscej se rate Lerry 5 sylving am tygas viano dastaje - lander alivinderyt la preciso zasedzie doboravolussi. negyket francéz jiri duchowicio dun przym Ladrus zi viselji - nadadzin kate believe a monarcha Prodendhandery Med migry de yazoli (mussem sprun Cheud, zataoz dobrowo lunda adquire nelleg Adonne trades Daly information repolled unajano se matyficiados nymagany ducha m'aisture just rieneget byc memizer powers Junge sume policinge sig nursgødavezajsen for to a of the morning the mid generais ampen monjeno to zaharza matarativa sori Krisia po adudlenin lig vornigten natydenders / water igusolisaine mais startigten - n'anystranyte un jug assusabinaria Bownlope on en # roypching to two y mysel on to managic mu tasaya mility for with minth River minter Kya zylia nin adbiena palaligu is mkangu mi programme de d'agigo poten sudans

leba, lak uspreobienn, nychoszik spennym gatunlez<br>nichtetistej during 2 Marwersy Lehn – Kanner en kunstnig pustamment portozyt ha strokirt Sam, aswird cryo 20 25 not nis of assurance Otugo- i mkoren potozyo je sai ugosywi Law- crowning thing worker winners youth vythowarne, prejet sie compete piestame nosslatant whatuges 3 mg noisons uzund et com; 3 rognmen noosloonlangen - jong matyce znaobach - 43 zounly, bloggravy ogresa. coz pouzna- Crich Livyg na stuz su ga mywanie skostno strowowanie podmiolar us tamie. nystui ils de sykoly-nery in lessie sam - as verar repapi wing neznata i Zami Vouvanii zupermi nad Han whkby me sam i am zastaje -Narrison videt de niets sine Laudym capin y corete Dues owings = - myndre chowevia - alles Deany muse dai un Bastakeyn sposoby atyquand ay King is magnet might prypavle Bunky in Lung Banfruiton fra mota na adnymacin dánd sa grafía. ata suma nulgi nur mum Lemin at mya malar dadaja & is n'had pundunten sastanian Cotuz - norma jus Rapsano Luca sprachadjus sa dhann bez jeustur ma co Zgramad evin zupermed pry dem «Katolition yatymes

 $\mathcal{L}_{2}$ 

a

 $\overline{\phantom{0}}$ 

 $\frac{1}{2}$ 

t

 $\mathcal{L}_{\nu}$ 

nonajus muie from an pyron La michalist ... momsimo a uzbajaniar di Grani pokyjamo unuvelles skalpa vitapa uniaux, a Palmera - mostporou si programates spam re nadaga mann nuzzubian de dans propre in justing romany the justing ways. Dan Buddh forlangund tilandinishez pletynnen progetaver um schym Durhamm = "To John mod le En from 'Ent of Durham. in Taken of Pau the mirsch wheall and Lagist girle det Havry mu Rugush zationsen Kkorgo La journe granden.